### <span id="page-0-0"></span>**Einführung in Datenbanken**

# **Ubung 4: Datentypen in Logik und in SQL**

Prof. Dr. Stefan Brass PD Dr. Alexander Hinneburg Martin-Luther-Universität Halle-Wittenberg Wintersemester 2020/21

[http://www.informatik.uni-halle.de/˜brass/db20/](http://www.informatik.uni-halle.de/~brass/db20/)

Stefan Brass: Einf. in Datenbanken: Ubung 4. Datentypen ¨ 4 -1 / 39

<span id="page-1-0"></span>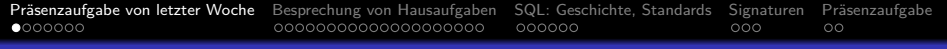

### Inhalt

- 1 Präsenzaufgabe von letzter Woche
- <sup>2</sup> [Besprechung von Hausaufgaben](#page-8-0)
- <sup>3</sup> [SQL: Geschichte, Standards](#page-28-0)

<sup>4</sup> [Signaturen](#page-34-0)

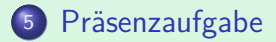

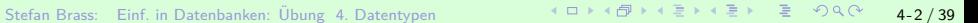

### Präsenzaufgabe: Syntaxgraph für Adventure-Spiele

- Zeichnen Sie Syntaxdiagramme für eine ganz einfache Kommandosprache eines Textadventure-Spiels.
- Typische Kommandos bestehen aus einem Verb und einem Objekt, z.B. "take lamp".

```
Verben: "take", "drop", "examine", "use".
Objekte: "lamp", "sword", "rope".
```
- Man kann optional einen Artikel verwenden: take the lamp".
- Ein Verb kann auf mehrere Objekte angewendet werden, durch " and" getrennt: "take the lamp and the rope". Dies ist gleichbedeutend mit: "take lamp", "take rope".
- Sie müssen als Gruppen aus den "Breakout-Rooms" abgeben. " Geben Sie als PDF ab, oder auch ASCII (.txt).

# Präsenzaufgabe: Musterlösung (1)

Verb:

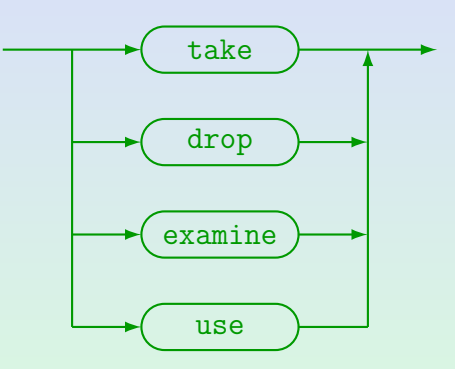

Man kann sich eins der vier vorgegebenen Verben aussuchen. Nach der Liste in [\[https://zork.fandom.com/wiki/Command](https://zork.fandom.com/wiki/Command_List) List] hatte Zork ungefähr 28 normale Verben, plus 12 Kommandos zur Bewegung und 10 Steuerbefehle wie "quit". Außerdem noch einige magische Befehle.

**Präsenzaufgabe von letzter Woche** [Besprechung von Hausaufgaben](#page-8-0) [SQL: Geschichte, Standards](#page-28-0) [Signaturen](#page-34-0) Präsenzaufgabe<br>○○●●○○● ○○ ○○

# Präsenzaufgabe: Musterlösung (2)

#### Objekt:

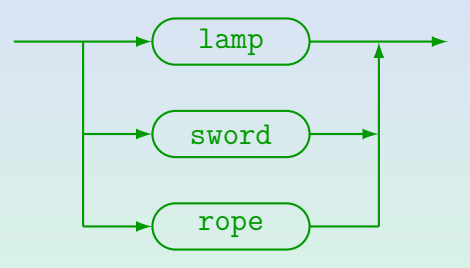

#### ● Man kann eins der drei vorgegebenen Nomen wählen.

Ein reales Spiel hätte natürlich deutlich mehr Objekte. Teils müssen Objekte auch über Adjektive oder andere Zusätze unterschieden werden, z.B. könnte es mehrere verschiedene Schwerter geben. Solange im aktuellen Raum und im Besitz des Spielers aber nur ein Schwert ist, kann man den Zusatz weglassen: Dann ist aus dem Kontext eindeutig, welches gemeint ist.

<span id="page-5-0"></span>

# Präsenzaufgabe: Musterlösung (3)

Kommando:

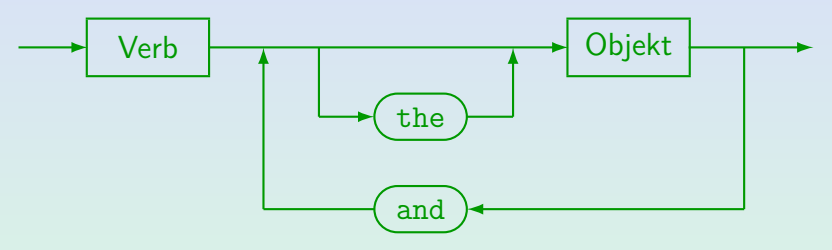

- **•** Beispiel: take lamp
- **•** Beispiel: take the lamp and the rope
- Man könnte das Diagramm auch noch weiter zerlegen, z.B. "Nomen mit optionalem Artikel" als syntaktische<br>Ketssexie sinführen. Oder elles in ein Diesremm Kategorie einfuhren. Oder alles in ein Diagramm. ¨

<span id="page-6-0"></span> $0000000$ 

[Pr¨asenzaufgabe von letzter Woche](#page-1-0) [Besprechung von Hausaufgaben](#page-8-0) [SQL: Geschichte, Standards](#page-28-0) [Signaturen](#page-34-0) [Pr¨asenzaufgabe](#page-37-0) 000000  $000$  $\circ$ 

## Präsenzaufgabe: Bemerkungen (1)

- Es gab überraschend viele nicht korrekte Lösungen (gefühlt mehr als die Hälfte).
- Diagramme brauchen einen eingehenden Pfeil ("Start")<br>und einen ausgehenden Pfeil ("Ende") und einen ausgehenden Pfeil ("Ende").<br>'
- Man muss unterscheiden zwischen:
	- Rechtecken (syntaktische Kategorien), Dazu muss es ein weiteres Diagramm geben mit dem Namen, der in dem Rechteck steht.
	- Ovalen (Terminalsymbolen),

Die Zeichen darin müssen genau so im Text erscheinen.

Wenn man z.B. "and" in ein Rechteck schreibt, muss es<br>ein weiterse Diesremm mit Namen, and" seben ein weiteres Diagramm mit Namen ["](#page-5-0)and" geben.<br>'

<span id="page-7-0"></span>

**Präsenzaufgabe von letzter Woche** [Besprechung von Hausaufgaben](#page-8-0) [SQL: Geschichte, Standards](#page-28-0) [Signaturen](#page-34-0) Präsenzaufgabe<br>○○○○○○● ○○ ○○ ○○

### Präsenzaufgabe: Bemerkungen (2)

#### Kommando (korrekt?):

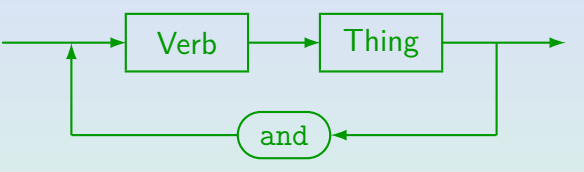

#### Thing:

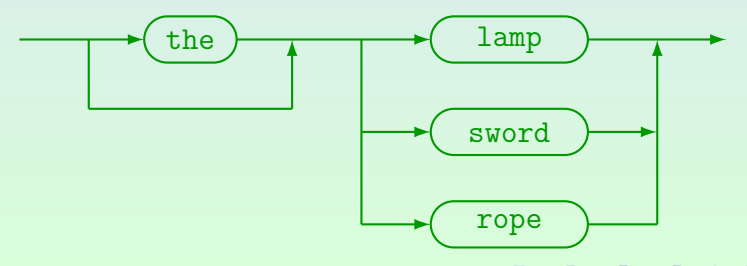

Stefan Brass: Einf. in Datenbanken: Übung 4. Datentypen 4 ロ ▶ 4 ⑦ ▶ 4 ミ ▶ 4 ミ ▶ - ミ - つ९ Q - 24-8 / 39

<span id="page-8-0"></span>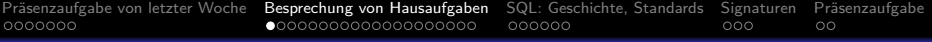

### Inhalt

#### 1 Präsenzaufgabe von letzter Woche

#### <sup>2</sup> [Besprechung von Hausaufgaben](#page-8-0)

#### <sup>3</sup> [SQL: Geschichte, Standards](#page-28-0)

#### **[Signaturen](#page-34-0)**

#### Präsenzaufgabe

Stefan Brass: Einf. in Datenbanken: Ubung 4. Datentypen ¨ 4 -9 / 39

# Hausaufgabe 2a: EMP-DEPT-Datenbank (1)

- DEPT(DEPTNO, DNAME◦, LOC◦)
- $\bullet$  EMP(EMPNO, ENAME°, JOB°, MGR°  $\rightarrow$  EMP, HIREDATE $\degree$ , SAL $\degree$ , COMM $\degree$ , DEPTNO $\degree \rightarrow$  DEPT)
- SALGRADE(GRADE, LOSAL◦, HISAL◦)
- Groß-/Kleinschreibung ist egal.

PostgreSQL wandelt alle Bezeichner ohne "..." in Kleinbuchstaben um, Oracle alle in Großbuchstaben. Dieses Beispiel kommt original von Oracle.

• Es ist schlecht, dass für alle Attribute außer Primärschlüsseln Nullwerte erlaubt sind.

Tatsächlich Nullwerte enthalten sind in nur in EMP, und dort in den Spalten MGR (Mr. King hat keinen Vorgesetzten), COMM (nur Angestellte mit JOB = 'SALESMAN' bekommen eine Provision/"commission") und DEPTNO (Mr. Smith ist keiner Abteilung zugeordnet).

# Hausaufgabe 2a: EMP-DEPT-Datenbank (2)

Die Datentypen sollten nicht mit angegeben werden.

Man gibt sie in dieser Notation nur bei Bedarf an. Es wird dadurch nicht ubersichtlicher. ¨

• Die Datentypen wurden gegenüber dem Original verändert. [\[https://livesql.oracle.com/apex/livesql/file/](https://livesql.oracle.com/apex/livesql/file/content_O5AEB2HE08PYEPTGCFLZU9YCV.html)

content [O5AEB2HE08PYEPTGCFLZU9YCV.html\]](https://livesql.oracle.com/apex/livesql/file/content_O5AEB2HE08PYEPTGCFLZU9YCV.html)

**•** Der Typ text aus PostgreSQL ist nicht portabel.

Der SQL-Standard kennt keinen solchen Typ. Manche anderen DBMS haben ihn, aber die mögliche maximale Länge ist unterschiedlich. Bei PostgreSQL sind es ca. 1 GB. Bei MySQL 64 KB.

Der Typ integer ist im SQL Standard vorgesehen.

Aber der Standard lässt den Wertebereich offen. Üblich sind 32-Bit Zahlen.

# Hausaufgabe 2a: EMP-DEPT-Datenbank (3)

- Teils wurde die Reihenfolge der Spalten von EMP geändert.
	- **Streng genommen ist das ein Fehler:** Die Spalten einer Tabelle haben eine definierte Reihenfolge. Die Zeilen dagegen nicht.
- Ofters wurden die Markierungen für den möglichen Nullwert vergessen (◦ oder ?).
- Manchmal wurden bei Fremdschlüsseln nicht nur die referenzierte Tabelle, sondern auch die Spalte mit angegeben.
	- Es soll eine Kurz-Notation sein. Dabei werden immer die Primärschlüssel referenziert.

Ich würde das nur im Notfall angeben (wenn andere Reihenfolge oder Sekundärschlüssel).

# Hausaufgabe 2b: CREATE TABLE (1)

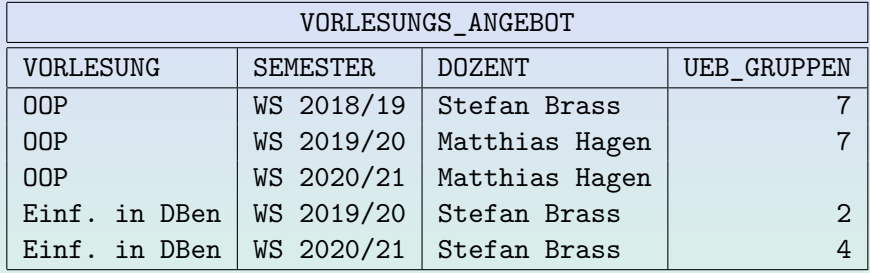

CREATE TABLE VORLESUNGS\_ANGEBOT(

VORLESUNG VARCHAR(80) NOT NULL, SEMESTER VARCHAR(12) NOT NULL, DOZENT VARCHAR(30) NOT NULL, UEB GRUPPEN NUMERIC(2), PRIMARY KEY(VORLESUNG, SEMESTER))

Stefan Brass: Einf. in Datenbanken: Übung 4. Datentypen 4 ロ メ 伊 メ ミ メ ミ メ ミ コ ラ コ タ 4-13 / 39

# Hausaufgabe 2b: CREATE TABLE (2)

- Der gegebene Beispiel-Wert für den Vorlesungs-Titel nung med ander tender der Trugt ammeren man at 32 Zeichen. Der Typ VARCHAR(n) mit kleinerem n Objektorientierte Programmierung" wäre ein Fehler. MGdI/KdM hat 69 Zeichen!
- Der Typ CHAR(100) ist schlecht: Er benötigt immer Platz für 100 Zeichen.

Das sind Zeichenketten fester Länge. Die eingefügten Zeichenketten werden nach rechts mit Leerzeichen aufgefüllt. Für SEMESTER macht CHAR(10) vielleicht Sinn.

- VARCHAR(14) für DOZENT funktioniert gerade für die Beispiel-Daten. Aber denken Sie an Matthias Müller-Hannemann (25 Zeichen).
- VARCHAR(127) fur ¨ SEMESTER ist uberdimensioniert. ¨

<span id="page-14-0"></span>0000000

[Pr¨asenzaufgabe von letzter Woche](#page-1-0) [Besprechung von Hausaufgaben](#page-8-0) [SQL: Geschichte, Standards](#page-28-0) [Signaturen](#page-34-0) [Pr¨asenzaufgabe](#page-37-0)  $000000$  $000$ 

# Hausaufgabe 2b: CREATE TABLE (3)

• Der Typ INT(1) ist nicht portabel: Bei PostgreSQL gibt es einen Syntaxfehler.

In MySQL ist der Parameter die maximale Ausgabebreite.

- $\bullet$  Der Typ NUMERIC(3,1) für die Anzahl Übungsgruppen ist falsch: Es kann doch keine halben Übungsgruppen geben?
- NUMERIC(1) für die Ubungsgruppen könnte etwas wenig sein (es funktioniert aber für die Beispiel-Daten).
- Ziemlich häufig wurde der Schlüssel vergessen (kostet einen Punkt).
- Ein Mal UNIQUE statt PRIMARY KEY.

Wozu? Macht Fremdschlüssel schwerer (man muss Spalten angeben).

<span id="page-15-0"></span>0000000

[Pr¨asenzaufgabe von letzter Woche](#page-1-0) [Besprechung von Hausaufgaben](#page-8-0) [SQL: Geschichte, Standards](#page-28-0) [Signaturen](#page-34-0) [Pr¨asenzaufgabe](#page-37-0)  $000000$ 

### Deklarative Anfragesprache am Beispiel

Stellen Sie sich vor, die Hausaufgabenpunkte sind in einer Textdatei gespeichert mit dem Format

Vorname,Nachname,Aufgabennummer,Punkte (d.h. ein Tupel der Tabelle ABGABEN pro Zeile).

• Welchen Aufwand schätzen Sie für die Entwicklung eines Java-Programms, das die Gesamtpunktzahl je Student/-in ausgibt (alphabetisch geordnet)?

Anzahl Zeilen: \_\_\_\_\_\_\_\_\_\_\_\_\_\_\_\_ (ohne Kommentare) Arbeitszeit:

- Trauen Sie sich das zu? (A: ja, B: mit viel Zeit, C: nein)
- In SQL braucht man 4 Zeilen und 2 Minuten Zeit.

### Bonusaufgabe: Anfrage in Java (1)

#### • Tabelle für Ergebnisse:

CREATE TABLE H2\_BONUS(

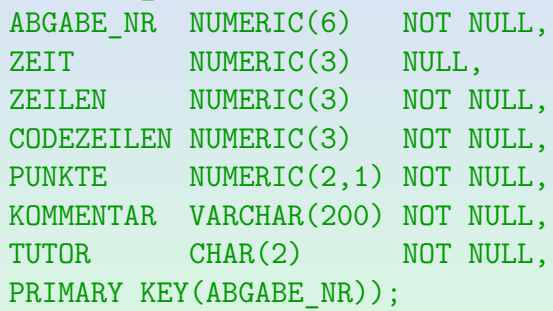

Anzahl Abgaben: SELECT COUNT(\*) FROM H2\_BONUS; Ergebnis: 37

# Bonusaufgabe: Anfrage in Java (2)

Anzahl Abgaben mit voller Punktzahl:

SELECT COUNT(\*) FROM H2\_BONUS WHERE PUNKTE  $>= 5$ ; Ergebnis: 28

● Intervall für Zeit bei voller Punktzahl: SELECT COUNT(\*), MIN(ZEIT), MAX(ZEIT), AVG(ZEIT) FROM H2 BONUS WHERE PUNKTE >= 5 AND ZEIT IS NOT NULL Ergebnis: COUNT: 24, MIN: 20, MAX: 180, AVG: 80

> Bei Aggregationsfunktionen werden Nullwerte automatisch ignoriert. Die Bedingung, dass ZEIT nicht Null ist, beeinflusst hier nur COUNT(\*).

# Bonusaufgabe: Anfrage in Java (3)

Durchschnittswert ist 80min, aber Medianwert ist ca. 60min: SELECT COUNT(\*), MIN(ZEIT), MAX(ZEIT), AVG(ZEIT) FROM H2\_BONUS WHERE PUNKTE  $>= 5$  AND ZEIT  $<= 60$ 

Ergebnis: 12 Studierende (von 24)

- Anzahl Zeilen:
	- SELECT COUNT(\*), MIN(ZEILEN), MAX(ZEILEN), AVG(ZEILEN), ..., AVG(ZEILEN/CODEZEILEN)
	- FROM H2\_BONUS
	- WHERE PUNKTE >= 5
	- 28 Einsendungen, Zeilen von 34 bis 181 ( $\varnothing$  82), Codezeilen von 28 bis 139 (∅ 64), Zeilen/Codezeilen: ∅ 1.28

## Bonusaufgabe: Lösung mit TreeMap (1)

```
(1) import java.io.BufferedReader;<br>(2) import java.io.FileReader;
      import java.io.FileReader;
 (3) import java.io.IOException;
 (4) import java.util.Map;
      import java.util.TreeMap;
 (6)<br>(7)public class Query {
 (8)<br>(9)
          (9) // Constants:
(10) private static final String FILE = (11) "abgaben.csv":
                  "abgaben.csv";
(12) private static final String DELIM =
(13) ",";
(14)
(15) public static void main(String args[]) {
(16)
```
## Bonusaufgabe: L¨osung mit TreeMap (2)

```
(17) // Open data file:
(18) BufferedReader br;
(19) \qquad \qquad \text{try (} \\ (20) \qquad \qquad \text{br}(20) br = new BufferedReader(<br>(21) hew FileReader(FILE))
                     new FileReader(FILE));
(22)    }<br>(23)     c
              catch(IOException e) {
(24) System.err.println(
(25) "Error opening file: " + FILE);<br>(26) System.err.println(e):
                  System.err.println(e);
(27) //e.printStackTrace();
                  return;
(29) }
(30)
```
### Bonusaufgabe: Lösung mit TreeMap (3)

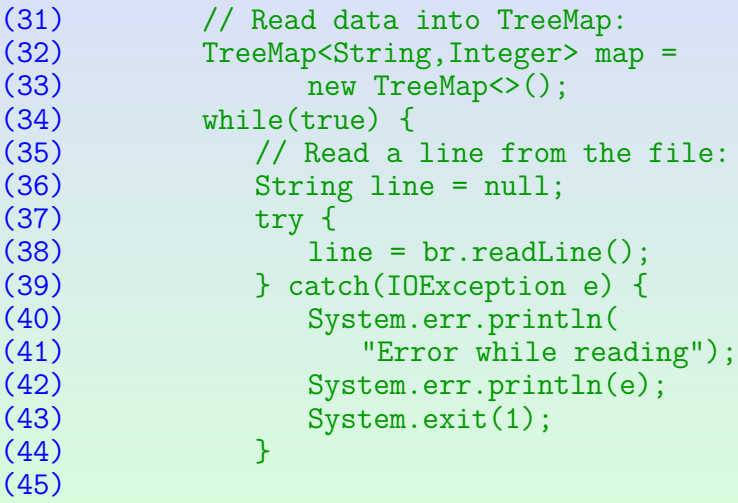

## Bonusaufgabe: Lösung mit TreeMap (4)

 $(49)$ <br> $(50)$  $(56)$ 

```
(46) // Stop if nothing read:
(47) if(line == null)<br>(48) break:
                     break:
(50) // Split line into data values:
                 String[] row = line.split(DELIM);(52) if(row.length != 4) {<br>(53) System.err.println
                    (53) System.err.println(
(54) \qquad \qquad \qquad \texttt{"Bad format: " + line)};<br>(55) \qquad \qquad \texttt{System.exit(2):}System.exit(2);<br>}
(57) String first = row[0];
                 String last = row[1];
(59) // row[2] is exercise number
                 // row[3] is number of points
```
# Bonusaufgabe: L¨osung mit TreeMap (5)

 $(65)$  $(70)$  $(71)$ <br> $(72)$ (74)

```
(61) int \frac{1}{x} = 0;<br>(62) trv \{(62) try {
(63) points =
              Integer.parseInt(row[3]);
(66) catch(NumberFormatException e) {
                 (67) System.err.println(
(68) \qquad "No number: " + row[3]);<br>(69) System.exit(3):
              System.exit(3);<br>}
              // Composed student name (key):(73) String name = last + ", " + first;
```
Stefan Brass: Einf. in Datenbanken: Übung 4. Datentypen 4 ロ メ 伊 メ ミ メ ミ メ ミ コ ミ ラ 9 Q (2 24/39)

## Bonusaufgabe: L¨osung mit TreeMap (6)

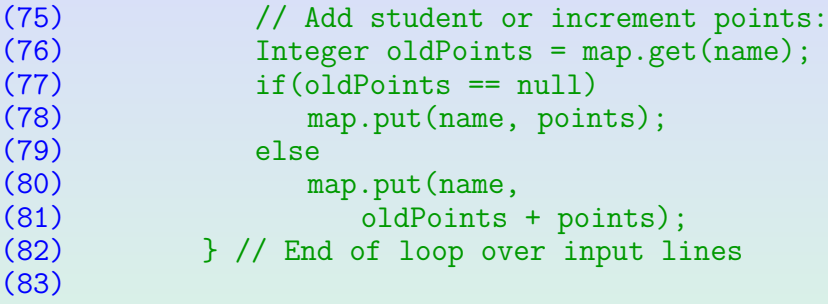

Der Vorteil der TreeMap ist das die Methode public Set<Map.Entry<K,V>> entrySet() eine Set-Sicht auf die Daten liefert, deren Iterator die Einträge in Sortierreihenfolge liefert.

> [\[https://docs.oracle.com/javase/8/docs/api/java/util/TreeMap.html\]](https://docs.oracle.com/javase/8/docs/api/java/util/TreeMap.html) Außerdem ist die logarithmische Komplexität garantiert.

## Bonusaufgabe: Lösung mit TreeMap (7)

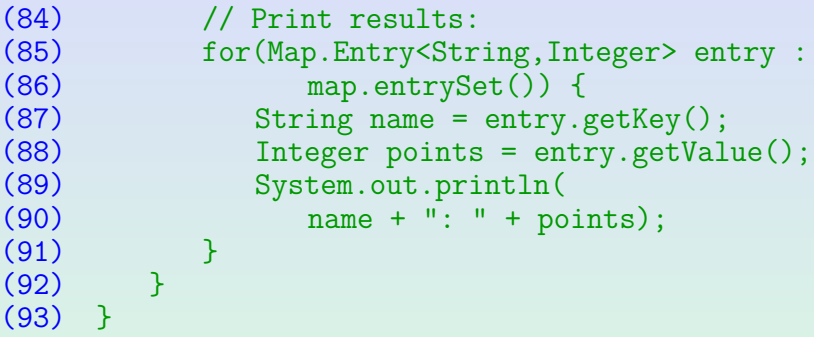

- Ich habe 67 min gebraucht, kannte aber schon Lösungen von Studierenden. (Original: 78 Zeilen, 59 Codezeilen)
- Kleines Problem: Nachname "Von Strauch" wird vor<br>Nachname, Van" singsexdaet Nachname "Von" eingeordnet.

Weil das Leerzeichen im ASCII Code vor dem Trennzeichen ["](#page-28-0)," steht.<br>Code

# <span id="page-26-0"></span>Bonusaufgabe: Weitere Lösungen

- **•** Eine hinsichtlich der Trennung von Vor- und Nachname sauberere Lösung ist:
	- Man legt eine Klasse für Studierende an.

Mit den Attributen Vorname, Nachname, Punkte.

- Die Daten werden in einer Liste (z.B. ArrayList) von Studierenden-Objekten gehalten.
- Wenn man einen neuen Datensatz gelesen hat, durchsucht man die Liste linear, und inkrementiert die Punkte oder fügt ein neues Objekt an.
- Die Studierenden-Klasse muss das Interface Comparable implementieren, dann kann man die Liste mit Collections.sort(...) sortieren.
- Es gab auch Lösungen mit einzelnen Listen für Namen und Punkte.

Stefan Brass: Einf. in Datenbanken: Ubung 4. Datentypen ¨ 4 - 27 / 39

<span id="page-27-0"></span>

## Bonusaufgabe: SQL zum Vergleich

#### Tabelle:

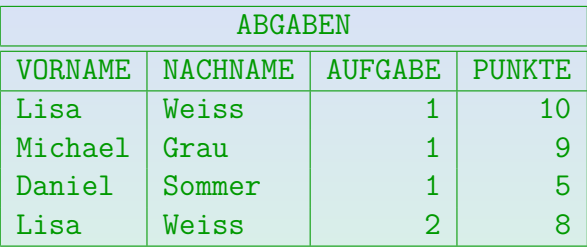

• Hier zum Vergleich die Lösung in SQL:

SELECT VORNAME, NACHNAME, SUM(PUNKTE) FROM ABGABEN GROUP BY VORNAME, NACHNAME ORDER BY NACHNAME, VORNAME

Aggregationsfunktionen wie SUM und die GROUP BY und ORDER BY-Klauseln

werden später in dieser Vorlesung ausführl[ich](#page-28-0)[bes](#page-27-0)[p](#page-28-0)[r](#page-14-0)[oc](#page-15-0)[h](#page-27-0)[e](#page-28-0)[n](#page-7-0)[.](#page-8-0)<br>Datenbanken: Übung 4. Datentynen in CHACAACAACAACAACAACAACAACAACAACAACAA

Stefan Brass: Einf. in Datenbanken: Übung 4. Datentypen

<span id="page-28-0"></span>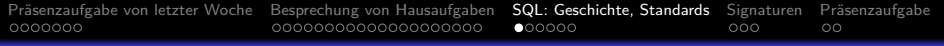

### Inhalt

#### <sup>1</sup> Präsenzaufgabe von letzter Woche

- [Besprechung von Hausaufgaben](#page-8-0)
- <sup>3</sup> [SQL: Geschichte, Standards](#page-28-0)

#### **[Signaturen](#page-34-0)**

#### Präsenzaufgabe

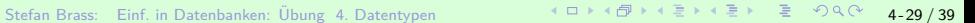

## Kapitel 4: SQL — Geschichte und Standards

#### Nach diesem Kapitel sollten Sie Folgendes können:

- Das Jahrzehnt nennen, in dem das relationale Modell und die erste Version von SQL entwickelt wurden.
- Den Namen des Forschers nennen, der das relationale Modell erfunden hat.
- Das Jahr nennen, in dem der erste SQL-Standard erschienen ist, sowie ein paar Worte zur weiteren Entwicklung sagen.

Z.B. das Jahr des aktuellen Standards ungefähr benennen, oder auch, wie häufig ungefähr neue Standards erscheinen.

**•** Sich eine Version des Standards besorgen.

Kostenpflichtig oder inoffizielle Vorversionen im Internet.

Zusätzlich auch sich eine SQL-Grammatik im Internet besorgen.

### Geschichte des Relationalen Modells (1)

- Wer gilt als Erfinder des relationalen Modells?
	- A. Donald E. Knuth
	- B. Jim Gray
	- C. Edgar F. Codd
	- D. Charles Bachmann
	- E. Michael Stonebraker

Alle sind Turing-Preisträger [\[https://de.wikipedia.org/wiki/Turing](https://de.wikipedia.org/wiki/Turing_Award)\_Award]

### Geschichte des Relationalen Modells (2)

- Wann erschien sein Artikel "A Relational Model of Data<br>for Large Shared Data Banks"? for Large Shared Data Banks"?
	- A. 1950
	- B. 1960
	- C. 1970
	- D. 1980
	- E. 1990

Stefan Brass: Einf. in Datenbanken: Übung 4. Datentypen 4 ロ メ (プ ) 4 ミ メ ミ メ ミ メ ミ タ 32 / 39

Präsenzaufgabe von letzter Woche [Besprechung von Hausaufgaben](#page-8-0) **[SQL: Geschichte, Standards](#page-28-0)** [Signaturen](#page-34-0) Präsenzaufgabe<br>0000000 000 000000000000000000000000 0**00000** SQL Standard (1)

- Wann erschien die erste Version des SQL-Standards?
	- A. 1970
	- B. 1980
	- C. 1986
	- D. 1992
	- E. 1999

Stefan Brass: Einf. in Datenbanken: Ubung 4. Datentypen ¨ 4 - 33 / 39

- Welches ist die aktuelle Version des SQL-Standards?
	- A. SQL-92
	- B. SQL-99
	- C. SQL-2003
	- D. SQL-2016
	- E. SQL-2019

<span id="page-34-0"></span>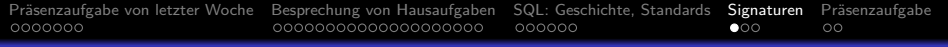

### Inhalt

#### <sup>1</sup> Präsenzaufgabe von letzter Woche

[Besprechung von Hausaufgaben](#page-8-0)

#### <sup>3</sup> [SQL: Geschichte, Standards](#page-28-0)

<sup>4</sup> [Signaturen](#page-34-0)

#### Präsenzaufgabe

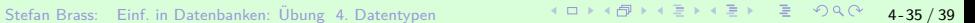

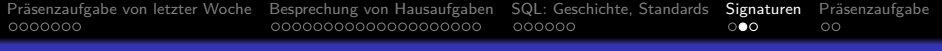

### Signaturen

- Was ist der Zweck einer Signatur?
- Was sind die Bestandteile einer Signatur?
- Wie werden sie interpretiert?
- Was fehlt in diesem formalen Rahmen, um Datentypen in SQL vollständig zu beschreiben?
- Hatten Sie vor dieser Vorlesung
	- A. Gar keine Prädikatenlogik
	- B. Einsortige Prädikatenlogik
	- C. Mehrsortige Prädikatenlogik
	- D. Mehrsortige Prädikatenlogik mit Überladen
	- E. Mehrsortige Prädikatenlogik mit Subklassen (OCL?)

## <span id="page-36-0"></span>Tests mit PostgeSQL

 $\bullet$  [\[https://dbs.informatik.uni-halle.de/edb?pgsql=db&](https://dbs.informatik.uni-halle.de/edb?pgsql=db&username=student_gast&db=postgres&ns=) username=student\_[gast&db=postgres&ns=\]](https://dbs.informatik.uni-halle.de/edb?pgsql=db&username=student_gast&db=postgres&ns=)

Die Zugangsdaten unserer Installation stehen in StudIP, Reiter "Adminer".<br>.

- Was liefern folgende Anfragen?
	- o select  $1/0$ ;
	- $\bullet$  select  $3/2$ :
	- $\bullet$  select pg typeof(2);
	- select 3/cast(2 as numeric);

CAST( $E$  AS  $T$ ) liefert den Wert des Ausdrucks  $E$  umgewandelt nach  $T$ .

• select cast(1000 as numeric(2));

Stefan Brass: Einf. in Datenbanken: Übung 4. Datentypen 4 ロ メ (プ ) 4 ミ メ ミ メ 、ミ 、 つ 9 Q (V 2 4-37 / 39

<span id="page-37-0"></span>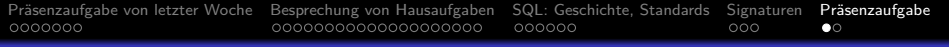

### Inhalt

- <sup>1</sup> Präsenzaufgabe von letzter Woche
- [Besprechung von Hausaufgaben](#page-8-0)
- <sup>3</sup> [SQL: Geschichte, Standards](#page-28-0)
- **[Signaturen](#page-34-0)**

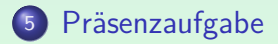

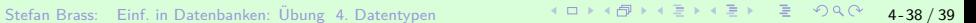

<span id="page-38-0"></span>

 $\circ$   $\bullet$ 

### Präsenzaufgabe: PQ-Formel in SQL

• Es seien viele Ubungsaufgaben zur Bestimmung der Nullstellen von Parabeln der folgenden Form gegeben:

$$
y = x^2 + px + q
$$

• Die Aufgaben stehen in folgender Tabelle:

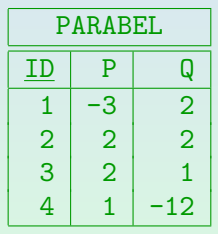

● Schreiben Sie eine SQL-Anfrage, die für jede Parabel die Nullstellen bestimmt, soweit möglich (zwei Spalten für  $x_1, x_2$ ).

Verwenden Sie die bekannte "pq-Formel":  $\mathrm{x}_{1,2}=-\left(\frac{p}{2}\right)\pm\sqrt{\left(\frac{p}{2}\right)^2-q}.$ 

Form der Anfrage: SELECT ID, ... A[S X](#page-37-0)[1,](#page-38-0)[...](#page-38-0) [A](#page-37-0)[S X2](#page-38-0) [F](#page-37-0)[RO](#page-38-0)[M](#page-0-0) ... WHERE ...<br>Datenbanken: Übung 4. Datentypen  $\begin{array}{rcl} \n\mathbb{R} & \to & \mathbb{R} \Rightarrow \mathbb{R} \Rightarrow \mathbb{R} \Rightarrow \mathbb{R} \Rightarrow \mathbb{R} \Rightarrow \mathbb{R} \Rightarrow \mathbb{R} \Rightarrow \mathbb{R} \Rightarrow \mathbb{R} \Rightarrow \mathbb{R} \Rightarrow \mathbb{R} \Rightarrow \mathbb{R} \Rightarrow \math$